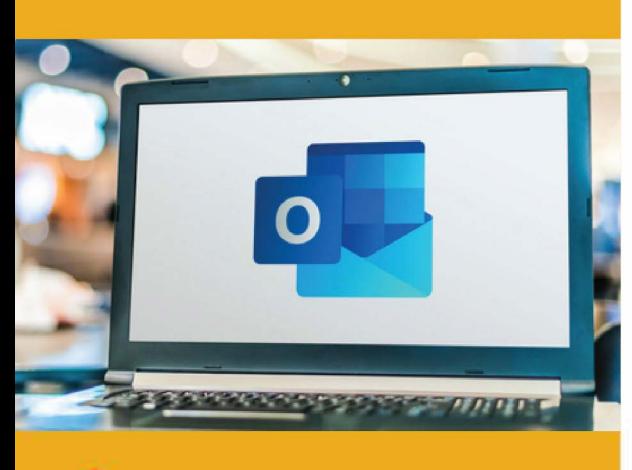

# **PUBLIC CONCERNÉ**

Tout public

# **PRÉ-REQUIS**

Savoir utiliser les fonctionnalités de base de Word.

# **.)': DURÉE**

14 heures

# **G TARIF INTER G TARIF INTRA**

630,00 € Nous consulter

# **MOYENS TECHNIQUES & PÉDAGOGIQUES**

Support de cours, salle et équipement informatique mis à disposition. Plateforme de visioconférence pour les cours à distance. Evaluation des besoins en amont de la formation et adaptation du programme aux attentes. Alternance d'exercices pratiques corrigés, de questionnaires.

# **QUALIFICATION DES INTERVENANTS**

e=

Formateurs disposant d'une d'expérience minimum de 5 ans sur la thématique enseignée.

# **MODALITÉ D'ÉVALUATION**

Remise d'une attestation individuelle en fin de bilan. Cette attestation valide le niveau de progression et les acquis.

# **ACESSIBILITÉ HANDICAP**

Formation ouverte aux personnes en situation de handicap. Contactez-nous pour étudier les adaptations nécessaires ou les solutions alternatives.

Délai minimum d'accès à la formation de 15 jours à partir de confirmation du financement.

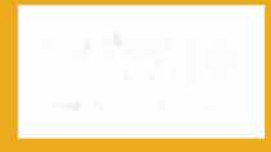

# **OUTLOOK**

# PROGRAMME DE FORMATION **BWC14**

# **� OBJECTIFS**

• Utiliser la messagerie Outlook et ses outils d'organisation

# **=\$ PROGRAMME**

### **MODULE 1 : CONNAÎTRE LES FONCTIONNALITÉS DE BASE D'OUTLOOK**

- Identifier les différents éléments de l'interface d'Outlook : Découvrir les sections de la barre de navigation
- Gérer l'affichage du contenu des messages et événements sélectionnés.
- Utiliser le volet de dossiers
- Explorer les différentes options de la barre d'outils: disponibles pour gérer emails et autres éléments.
	- Utiliser les options de la barre d'outils : composer, répondre, transférer, marquer
- Ajouter des catégories pour classer et filtrer vos e-mails.
- Utiliser les drapeaux pour suivre les tâches importantes.
- Filtrer les e-mails.

## **MODULE 2 - MAITRISER LA GESTION DES E-MAILS**

- Classer les e-mails en fonction de leur importance:
- Configurer Outlook pour afficher les e-mails importants en premier.
- Créer des dossiers personnalisés pour trier e-mails selon critères.
- Créer des règles de tri automatique:
- Automatiser des e-mails: Définir des règles pour déplacer, trier ou marquer automatiquement les messages entrants.
- Utiliser les fonctionnalités de recherche pour retrouver des e-mails spécifiques : utiliser la barre de recherche pour trouver des e-mails par mots-clés.
- Découvrir des techniques avancées de recherche pour des résultats plus précis.

## **MODULE 3: GÉRER EFFICACEMENT SON CALENDRIER**

- Créer des événements dans le calendrier.
- Planifier des rendez-vous : Organiser des rendez-vous avec d'autres personnes.
- Planifier des réunions et des rappels: Créer de réunions : Inviter des participants
- à des réunions et gérer les réponses. • Ajouter et définir des rappels
- Utiliser le partage de calendrier pour faciliter la coordination avec d'autres utilisateurs
- Partager votre calendrier avec des collègues pour améliorer la planification.

#### **MODULE 4: GÉRER LES CONTACTS**

- Ajouter et rechercher des contacts et des groupes de contacts: Créer et enregistrer des informations de contact.
- Rechercher des contacts : Utiliser la fonction de recherche pour retrouver rapidement vos contacts.
- Créer des listes de diffusion pour envoyer des e-mails à plusieurs destinataires :
- Maîtriser l'envoi d'e-mails groupés en créant des listes personnalisées.

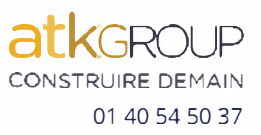

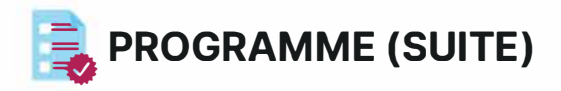

## **MODULE 5: UTILISER LES FONCTIONNALITÉS AVANCÉES D'OUTLOOK**

- Configurer des règles de messagerie pour automatiser certaines tâches :
- Créer des règles complexes pour gérer des e-mails automatiquement.
- Utiliser les fonctionnalités de suivi des tâches et de gestion des notes : Créer des tâches et suivre leur progression.
- Utiliser les notes pour enregistrer des informations importantes.

#### **MODULE 6: ASSURER LA SÉCURITÉ DE SES DONNÉES**

- Configurer les options de sécurité pour protéger ses données personnelles :
- Protéger des données confidentielles.
- Utiliser les fonctionnalités de sauvegarde et de restauration et respecter les bonnes pratiques
- Sauvegarder vos informations importantes.
- Restaurer des données en cas de problèmes techniques.

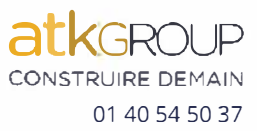